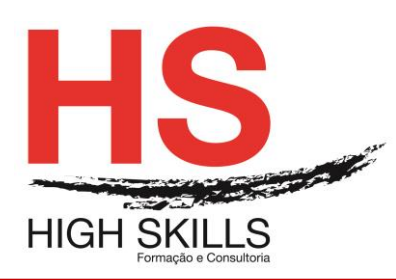

# **Conteúdo de Formação**

## **Excel Iniciação**

## **Objetivos Gerais**

Este Curso tem como objetivo dotar os participantes dos conhecimentos e práticas sobre a folha de cálculo Microsoft Excel ao nível de operação.

### **Objetivos Específicos**

No final deste Curso os participantes saberão:

- Descriminar detalhadamente todo o ecrã inicial
- Trabalhar com Workbooks
- Utilizar qualquer folha de cálculo
- Trabalhar com ficheiros do Excel
- Criar, editar e formatar uma folha de cálculo
- Utilizar as principais ferramentas do Excel
- Imprimir e configurar a página
- Configurar o seu ambiente de trabalho

#### **Destinatários**

Este Curso tem como destinatários todos os utilizadores do Windows que necessitem saber trabalhar eficazmente com a folha de cálculo Microsoft Excel.

#### **Carga Horária**

12 Horas

#### **Conteúdos**

#### **Módulo I - Noções Iniciais**

- ➢ Iniciar o Excel
- ➢ Descrição do ambiente da aplicação
- ➢ Utilização do Assistente do Office e Ajuda

#### **Módulo II - Trabalhar Na Folha De Cálculo**

- ➢ Movimentação e seleção
- $\triangleright$  Tipos de dados
- ➢ Introdução e edição de dados
- ➢ Utilização e criação de séries
- ➢ Anulação e repetição de comandos

#### **Módulo III - Construir Expressões De Cálculo**

- ➢ Fórmulas e Operadores
- ➢ Funções

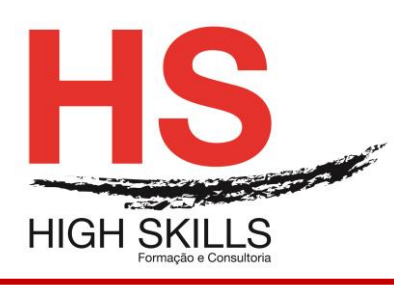

# **Conteúdo de Formação**

- ➢ Copiar Fórmulas
- ➢ Endereços relativos, absolutos e mistos
- ➢ Criação e utilização de nomes de blocos de células

## **Módulo IV - Operações Com Livros**

- ➢ Gravar um livro
- $\triangleright$  Abrir um livro
- ➢ Fechar um livro
- ➢ Criar um novo livro
- ➢ Manipulação de janelas de documento

#### **Módulo V - Alteração Do Tamanho Das Colunas E Linhas**

### **Módulo VI - Inserção E Eliminação De Células, Colunas E Linhas**

### **Módulo VII - Formatação Das Células**

- ➢ Formatação numérica
- ➢ Tipo de letra
- ➢ Alinhamento
- ➢ Contornos
- ➢ Padrões

#### **Módulo VIII - Mover E Copiar Células E Blocos**

- ➢ Com o rato
- $\triangleright$  Com comandos cortar, copiar e colar
- ➢ Copiar blocos múltiplos
- ➢ O Colar Especial

#### **Módulo IX - Pesquisa E Substituição De Informação**

#### **Módulo X - Operações Com As Folhas De Um Livro**

- ➢ Alteração do nome
- ➢ Seleção de várias folhas
- ➢ Inserir e eliminar folhas
- ➢ Mover e copiar folhas
- ➢ Fórmulas com endereços de várias folhas
- ➢ Impressão

#### **Módulo XI - Definir A Área De Impressão**

- ➢ Visualização da impressão
- ➢ Configuração da impressão
- ➢ Inserção de cabeçalhos
- ➢ Impressão

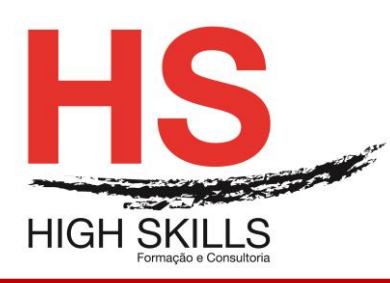

# **Conteúdo de Formação**

## **Módulo XII - Criação De Gráficos**

- ➢ O Assistente de Gráficos
- ➢ Edição e formatação de gráficos
- ➢ Inserção de Objetos

## **Módulo XIII - Outras Funções**

- ➢ Data/Hora
- ➢ Matemáticas
- ➢ Estatísticas
- ➢ Financeiras
- ➢ Consulta e Referência

## **Módulo XIV - Base De Dados / Listas**

- ➢ Ordenação de dados
- ➢ Utilização do formulário
- ➢ Auto Filter